#### Database Applications

JDBC SQL Injection

#### Course Objectives

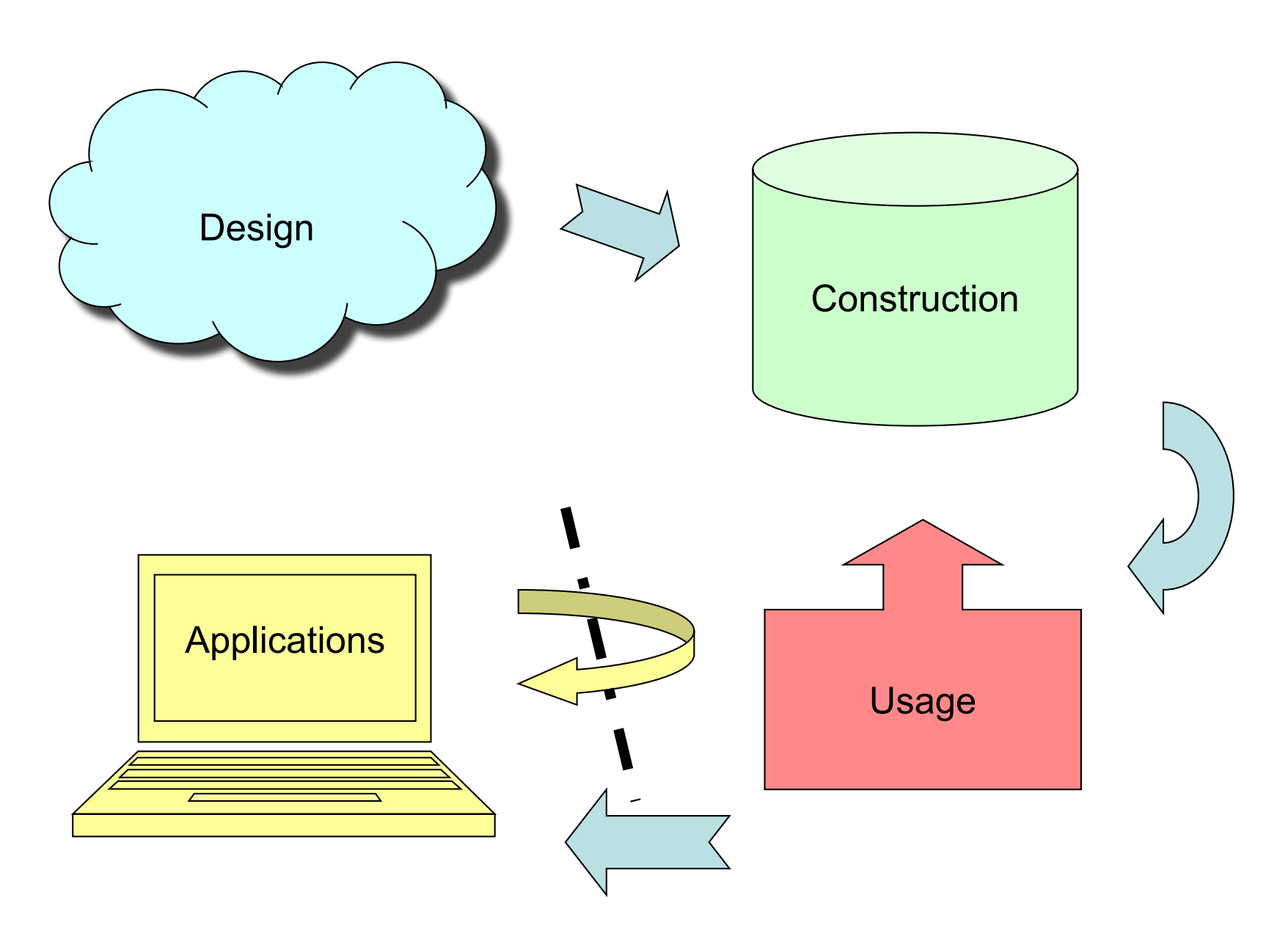

## JDBC

- JDBC = Java DataBase Connectivity
- JDBC is Java's *call-level interface* to SQL DBMS's.
	- A library with operations that give full access to relational databases, including:
		- Creating, dropping or altering tables, views, etc.
		- Modifying data in tables
		- Querying tables for information

 $\bullet$  ...

## JDBC Objects

- JDBC is a library that provides a set of classes and methods for the user:
	- DriverManager
		- Handles connections to different DBMS. Implementation specific.
	- Connection
		- Represents a connection to a specific database.
	- Statement, PreparedStatement
		- Represents an SQL statement or query.
	- ResultSet
		- Manages the result of an SQL query.

### Getting connected

```
private static final String HOST =
  "ate.ita.chalmers.se";
private static final String DB = "exampledb";
private static final String USER = username;
private static final String PWD = password;
Class.forName("org.postgresql.Driver");
Properties props = new Properties(); 
props.setProperty("user",USERNAME); 
props.setProperty("password",PASSWORD);
Connection myCon = 
  DriverManager.getConnection("jdbc:postgresql://" +
    HOST + "/" + DB, props);
```
– Will also be done for you on the lab, except username and password.

#### **Statements**

- A **Statement** object represents an SQL statement or query, including schemaaltering statements.
- A **Statement** object represents one statement at a time, but may be reused.

**Statement myStmt = myCon.createStatement();**

A statement is associated with a particular connection

### Using statements

- **Statement** objects have two fundamental methods:
	- **ResultSet executeQuery(String query)**
		- Given a string, which must be a query, run that query against the database and return the resulting set of rows.
	- **int executeUpdate(String update)**
		- Given a string, which must be a non-query, run that update against the database.
		- Note that a JDBC update is not an SQL update, but rather an SQL modification (which could be an update).

#### Example:

#### **String myInsertion = "INSERT INTO Courses VALUES ('TDA357', 'Databases')";**

**Statement myStmt = myCon.createStatement();**

**myStmt.executeUpdate(myInsertion);**

Has return type int (the number of rows that were changed)

## Exceptions in JDBC

- Just about anything can go wrong!
	- Syntactic errors in SQL code.
	- Trying to run a non-query using **executeQuery**.
	- Permission errors.

– …

```
• Catch your exceptions!
```

```
try {
     // database stuff goes in here
} catch (SQLException e) { … }
```
### Executing queries

- The method **executeQuery** will run a query against the database, producing a set of rows as its result.
- A ResultSet object represents an interface to this resulting set of rows.
	- Note that the **ResultSet** object is not the set of rows itself – it just allows us to access the set of rows that is the result of a query on some **Statement** object.

#### ResultSet

- A ResultSet holds result of an SQL query.
	- **boolean next()**
		- Advances the "cursor" to the next row in the set, returning false if no such rows exists, true otherwise.
	- **X getX(i)**
		- **X** is some type, and **i** is a column number (index from 1).
		- Example:

**rs.getInt(1)**

returns the integer value of the first column of the current row in the result set **rs**.

#### ResultSet is not a result set!

- Remember a **ResultSet** is more like a cursor than an actual set – it is an interface to the rows in the actual result set.
- A **Statement** object can have one result at a time. If the same **Statement** is used again for a new query, any previous **ResultSet** for that **Statement** will no longer work!

## Quiz!

#### What will the result be?

```
Statement myStmt = myCon.createStatement();
ResultSet rs = 
  myStmt.executeQuery("SELECT * FROM Courses");
while (rs.next()) {
  String code = rs.getString(1);
  String name = rs.getString(2);
  System.out.println(name + " (" + code + ")");
  ResultSet rs2 = myStmt.executeQuery(
    "SELECT teacher FROM GivenCourses " +
    "WHERE course = '" + code + "'");
  while (rs2.next())
    System.out.println(" " + rs2.getString(1));
} Due to overuse of the same Statement, only the first 
      course will be printed, with teachers. After the second 
      query is executed, rs.next() will return false.
                                                    ☠
                                                    SQLi!
```
## Two approaches

- If we need information from more than one table, there are two different programming patterns for doing so:
	- Joining tables in SQL
		- Join all the tables that we want the information from in a single query (like we would in SQL), get one large result set back, and use a ResultSet to iterate through this data.
	- Use nested queries in Java
		- Do a simple query on a single table, iterate through the result, and for each resulting row issue a new query to the database (like in the example on the previous page, but without the error).

#### Example: Joining in SQL

```
Statement myStmt = myCon.createStatement();
ResultSet rs = 
  myStmt.executeQuery(
    "SELECT code, name, period, teacher " +
    "FROM Courses, GivenCourses " +
    "WHERE code = course " +
    "ORDER BY code, period");
String currentCourse, course;
while (rs.next()) {
  course = rs.getString(1);
 if (!course.equals(currentCourse))
   System.out.println(rs.getString(2));
  System.out.println(" Period " + rs.getInt(3) +
                      ": " + rs.getString(4));
  currentCourse = course;
                                      Compare with previous row 
                                      to see if this is a new course. 
                                         If it is, print its name.
```
**}**

#### Example: Using nested queries in Java

```
Statement cStmt = myCon.createStatement();
Statement gcStmt = myCon.createStatement();
ResultSet courses = cStmt.executeQuery(
    "SELECT code, name " +
    "FROM Courses " +
    "ORDER BY code");
while (courses.next()) {
  String course = courses.getString(1); 
  System.out.println(courses.getString(2));
  ResultSet gcourses = gcStmt.executeQuery(
      "SELECT period, teacher " +
      "FROM GivenCourses
      "WHERE course = '" + course + "' " +
      "ORDER BY period");
  while (gcourses.next()) {
    System.out.println(" Period " + gcourses.getInt(1) +
                        ": " + gcourses.getString(2));
  }
}
                                                     Find the given 
                                                    courses for each 
                                                        course 
                                                     separately with 
                                                     an inner query.
                                                      ☠
                                                       SQLi!
```
## **Comparison**

- Joining in SQL
	- Requires only a single query.
	- Everything done in the DBMS, which is good at optimising.
- Nested queries
	- Many queries to send to the DBMS
		- communications/network overhead
		- compile and optimise many similar queries
	- Logic done in Java, which means optimisations must be done by hand.
	- Limits what can be done by the DBMS optimiser.

# Push complexity to DBMS

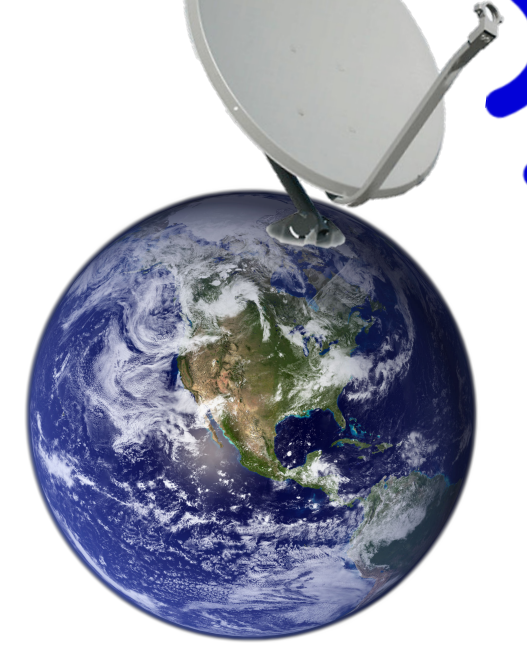

Imagine a database Mars/Earth Round-trip Earth-Mars: ± 25 minutes

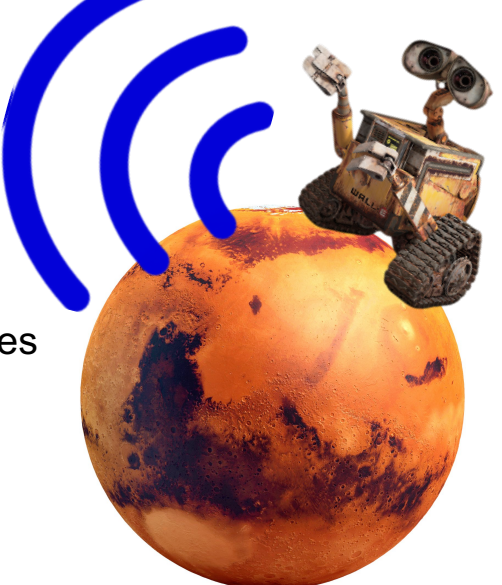

- CPUs are fast (nanoseconds per instruction)
- Network communication is slow (milliseconds per packet)
	- Millions of times slower than a CPU computation!!
- Place your complexity on the DBMS if possible
	- Avoid costly round-trips over network!

After the break:

#### **SQL INJECTION**

## Dynamically generated queries

**SELECT \* FROM UserInfo WHERE username = <user input>;**

- Goal: pass user-input to DBMS as part of the query
	- E.g. asking for information on a certain user
- Good assumption: User are attackers
	- Always sanitize your inputs!
- **SQL Injection (SQLi) is the most common vulnerability on the Web today**

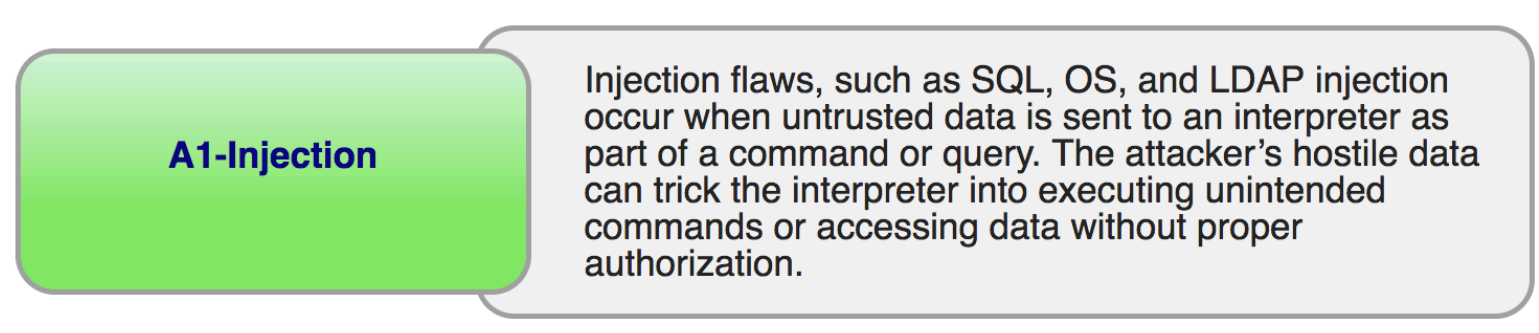

### Ethical Hacking

#### **Never poke around with security on systems without explicit permission**

(Consider that you may be dealing with critical systems such as nuclear powerplants or hospital equipment)

HI, THIS IS OH, DEAR  $-$  DID HE DID YOU REALLY WELL, WE'VE LOST THIS BREAK SOMETHING? YOUR SON'S SCHOOL. YEAR'S STUDENT RECORDS. NAME YOUR SON **WE'RE HAVING SOME** I HOPE YOU'RE HAPPY. Robert'); DROP IN A WAY-COMPUTER TROUBLE. TABLE Students;--? AND I HOPE OH, YES. LITTLE YOU'VE LEARNED BOBBY TABLES, TO SANITIZE YOUR WE CALL HIM. DATABASE INPUTS.

## Dynamically generated queries: Naïve approach

**myStmt.executeQuery("SELECT \* FROM UserInfo WHERE username = '"+ username +"'");**

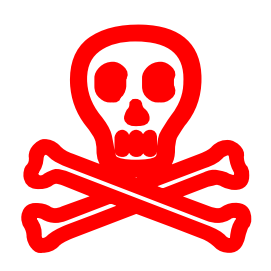

**SQLi!**

• String concatenation will result in SQLi

```
Username = abc
      SELECT * FROM UserInfo WHERE 
            username = 'abc'
Username = x' OR '1' = '1
      SELECT * FROM UserInfo WHERE 
            usename = 'x' OR '1'=?'Username = x' UNION (SELECT uid, password, 'x', 'y' 
FROM UserPasswords) --
      SELECT * FROM UserInfo WHERE username = 'x' 
            UNION (SELECT uid, password, 'x', 'y' 
                    FROM UserPasswords) --'
```
## SQL Injection: sqlmap

- SQLmap
	- "automatic SQL injection and database takeover tool"
	- http://sqlmap.org/
- **USE ONLY WITH PERMISSION!**
- Automatically discovers SQL vulnerabilities, determines best SQLi attack and extracts entire database
- **Prevent SQL Injection Vulnerabilities in your applications**

– This tool is used in the wild, don't be a victim of it

#### **PreparedStatement**

- We can parametrize data in a statement.
	- Data that could differ is replaced with **?** in the statement text.
	- **?** parameters can be instantiated using functions **setX(int index, X value)**.

```
PreparedStatement myPstmt =
 myCon.prepareStatement(
   "INSERT INTO Courses VALUES (?,?)");
```

```
myPstmt.setString(1, "TDA356");
myPstmt.setString(2, "Databases");
```
#### PreparedStatement is superior: Reason 1 – Security

- PreparedStatements are designed to prevent SQL injections
	- The query is separated from the attacker input by using '?' placeholders
	- They know how to safely encode parameters are Strings, Integers and others
	- Because of this strict separation and encoding, attackers can not inject into the SQL query
	- **But beware!** PreparedStatement used with a concatenated string containing attacker input, will not protect against SQLi

#### PreparedStatement is superior: Reason 2 – Performance

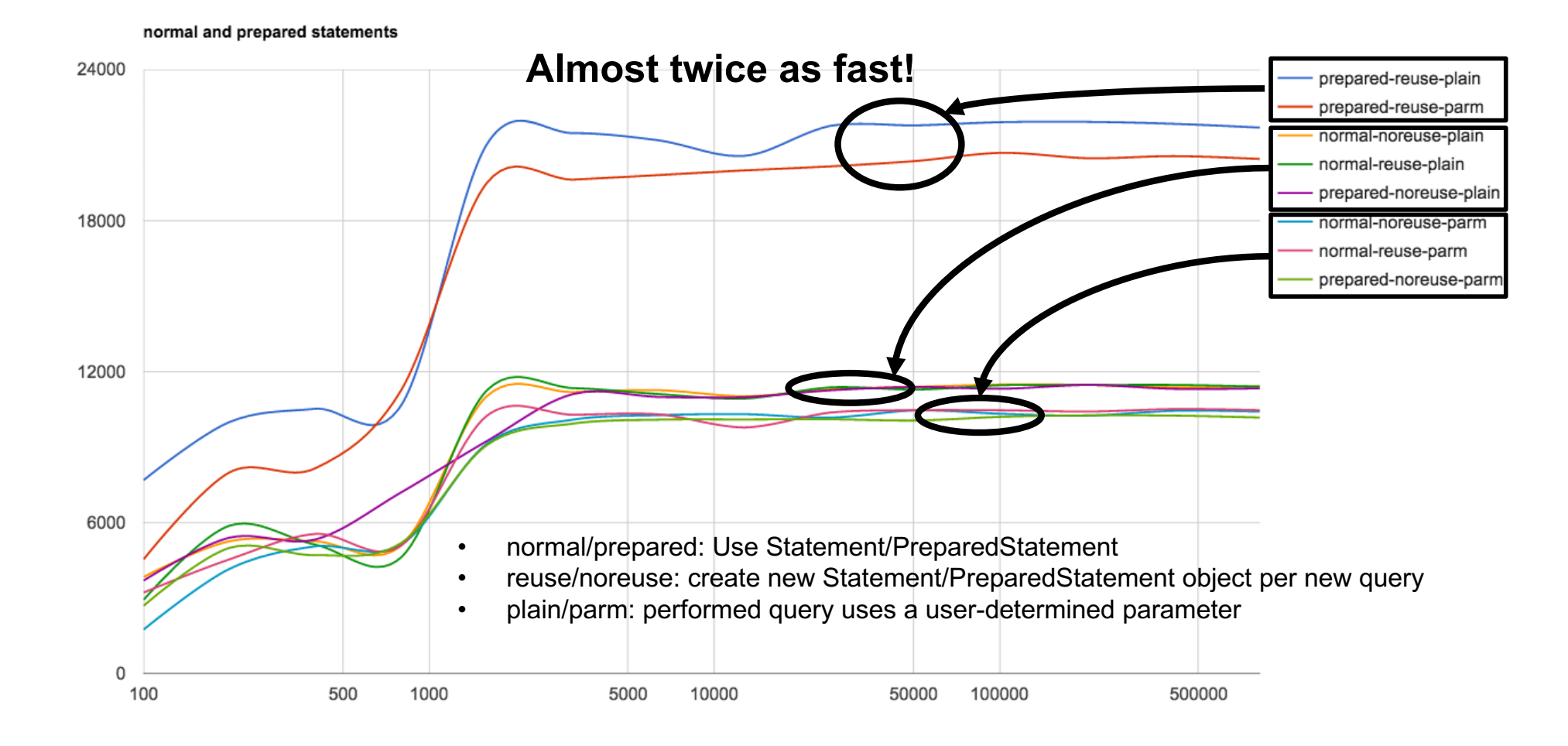

queries per second

#### PreparedStatement is superior: Reason 3 – easier to read/write

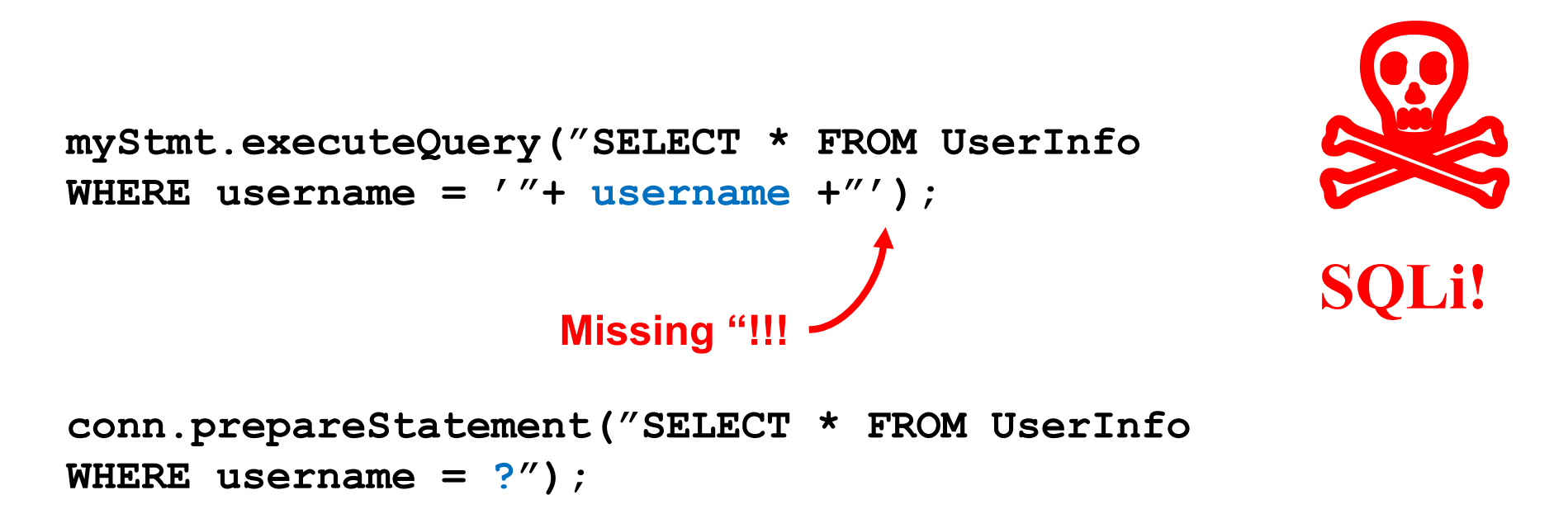

- Because of the placeholders, PreparedStatements are easier to both read and write
	- No messing with brackets and escaping characters

### **Prevent SQL injection!**

Do not mix user input with your queries!!

**Use PreparedStatement without** concatenating attacker input!!

## Summary JDBC

- **DriverManager**
	- Register drivers, create connections.
- **Connection**
	- Create statements or prepared statements.
	- Close when finished.
- **Statement**

– Execute queries or modifications.

- **PreparedStatement**
	- Execute a particular query or modification, possibly parametrized. Good practice for security reasons.
- **ResultSet**
	- Iterate through the result set of a query.

## Play with SQLi

• http://sql.haxx.be

– Only available for another week or so

- http://redtiger.labs.overthewire.org/ – All SQL injection challenges
- http://overthewire.org/wargames/natas/
	- All web challenges, with SQLi in later levels
- Chalmers CTF team SQLi workshop

– https://chalmersctf.se/